Федеральное агентство по образованию \_\_\_\_\_\_\_\_\_\_\_\_\_\_\_\_\_\_\_\_\_\_\_\_\_\_\_\_\_\_\_\_\_\_\_\_\_\_\_\_\_\_\_\_\_\_\_\_\_\_\_\_\_\_\_\_\_\_\_\_\_\_\_\_\_\_\_\_\_\_\_\_\_\_\_\_\_

> Государственное образовательное учреждение высшего профессионального образования Санкт-Петербургский государственный технологический институт (Технический университет)

Кафедра автоматизации процессов химической промышленности

\_\_\_\_\_\_\_\_\_\_\_\_\_\_\_\_\_\_\_\_\_\_\_\_\_\_\_\_\_\_\_\_\_\_\_\_\_\_\_\_\_\_\_\_\_\_\_\_\_\_\_\_\_\_\_\_\_\_\_\_\_\_\_\_\_\_

**А.В.Черникова**

## **ДИСКРЕТНЫЕ СИСТЕМЫ АВТОМАТИЧЕСКОГО РЕГУЛИРОВАНИЯ**

Методические указания к контрольной работе

> Санкт-Петербург 2014

## **ВВЕДЕНИЕ**

Настоящие методические указания освещают процедуру выполнения контрольной работы №4, которая состоит из 2 частей

- расчет и построение переходного процесса непрерывной части дискретной системы автоматического регулирования (САР);

- построение области устойчивости для замкнутой дискретной САР в плоскости настроек регулятора.

#### **PACUET** ПЕРЕХОДНОГО ПРОЦЕССА **РЕШЕНИЕМ**  $\mathbf{1}$ РАЗНОСТНОГО УРАВНЕНИЯ

Рассмотрим задачу, когда требуется рассчитать переходный процесс на выходе элемента дискретной САР решением полученного разностного уравнения для заданного вида входного воздействия и построить график изменения выходного сигнала элемента.

Одним из способов расчета переходного процесса является решение соответствующего разностного уравнения. Чтобы получить разностное уравнение, описывающее зависимость значений выходного сигнала от его предыдущих значений и значений входного сигнала в дискретные моменты времени, необходимо выполнить ряд действий.

1. Найти дискретную передаточную функцию элемента или системы, зависимость между выходным и входным сигналами которых необходимо получить.

Дискретная передаточная функция элемента  $W(z)$  может быть получена по непрерывной передаточной функции путем сложного многоступенчатого преобразования

 $W(p) \rightarrow w(t) \rightarrow w[n] \rightarrow W(z),$  $(1)$ 

которое включает в себя обратное преобразования Лапласа, замену непрерывной функции на решетчатую и прямое z-преобразование Лапласа. Однако, в ряде случаев, когда математическая модель элемента является типовой, дискретную передаточную функцию можно получить  $\mathbf{c}$ использованием таблиц Лапласа.

Обычно символ Z соответствует дискретному прямому преобразованию Лапласа. Мы же, выполняя преобразование с использованием таблиц, будем понимать под этим символом всю цепочку преобразований (1) непрерывной передаточной функции в дискретную передаточную функцию:

 $W(z) = Z\{W(p)\}.$ 

В общем случае дискретная передаточная функция имеет вид:

$$
W(z) = \frac{b_m z^m + b_{m-1} z^{m-1} + \dots + b_1 z + b_0}{a_k z^k + a_{k-1} z^{k-1} + \dots + a_1 z + a_0},
$$
\n<sup>(2)</sup>

где из условия физической реализуемости устройства  $m \leq k$ .

Замечание. Для системы управления не всегда можно получить дискретную передаточную функцию. Это зависит от вида сигнала на входе системы. В случае, когда входной сигнал дискретной САР является непрерывной функцией, например, возмущающее воздействие  $f(t)$ , получить дискретную передаточную функцию замкнутой системы по данному воздействию невозможно, а значит нельзя получить соответствующее разностное уравнение. В этом случае для построения переходного процесса используют другие способы.

#### 2. Выполнить деление числителя и знаменателя W(z)  $H\mathfrak{a}$ максимальную степень переменной z, m.e. на  $z^k$ .

Необходимость деления W(z) связана с тем, что в реальных системах значения выходного сигнала зависят не от будущих, а от прошлых, по отношению к моменту времени nT, значений. В случае, если не выполнять такое деление, то в результате получим физически нереализуемое разностное уравнение.

После деления выражение (2) примет вид

$$
W(z) = \frac{b_m z^{m-k} + b_{m-1} z^{m-k-1} + \dots + b_1 z^{1-k} + b_0 z^{-k}}{a_k + a_{k-1} z^{-1} + \dots + a_1 z^{-k+1} + a_0 z^{-k}}.
$$
\n
$$
(3)
$$

## 3. Записать уравнение в изображениях.

Согласно определению передаточная функция элемента (системы) - это отношение изображения выходного сигнала к изображению входного сигнала при нулевых начальных условиях.

$$
W(z) = \frac{Y(z)}{X(z)}
$$

Тогда выражение (3) можно записать в виде:

$$
\frac{Y(z)}{X(z)} = \frac{b_m z^{m-k} + b_{m-1} z^{m-k-1} + \dots + b_1 z^{1-k} + b_0 z^{-k}}{a_k + a_{k-1} z^{-1} + \dots + a_1 z^{-k+1} + a_0 z^{-k}}.
$$
\n
$$
(4)
$$

Уравнение в изображениях получают из (4) в соответствии со свойством пропорции:

$$
Y(z) \cdot (a_k + a_{k-1}z^{-1} + \dots + a_1z^{-k+1} + a_0z^{-k}) =
$$
  
=  $X(z) \cdot (b_m z^{m-k} + b_{m-1}z^{m-k-1} + \dots + b_1z^{1-k} + b_0z^{-k})$   
min  
 $a_k Y(z) + a_{k-1}z^{-1}Y(z) + \dots + a_1z^{-k+1}Y(z) + a_0z^{-k}Y(z) =$   
=  $b_m z^{m-k} X(z) + b_{m-1} z^{m-k-1} X(z) + \dots + b_1 z^{-k+1} X(z) + b_0 z^{-k} X(z)$  (5)

4. Перейти от изображений к решетчатым функциям. Выполняется обратное z-преобразование для выражения (4).  $Z^{-1}\{a_k Y(z) + a_{k-1} z^{-1} Y(z) + ... + a_1 z^{-k+1} Y(z) + a_0 z^{-k} Y(z)\} =$  $=Z^{-1}\{b_mz^{m-k}X(z)+b_{m-1}z^{m-k-1}X(z)+...+b_1z^{-k+1}X(z)+b_0z^{-k}X(z)\}.$ 

Эта процедура выполняется в соответствии с основными свойствами дискретного преобразования Лапласа (Приложение А).

При этом

- все изображения заменяют на соответствующие решетчатые функции  $Y(z)$  →  $y[nT]$ ;  $X(z)$  →  $x[nT]$ ;

- все коэффициенты, согласно теореме линейности (Приложение А) выносятся за знак преобразования;

- согласно теореме смещения **(Приложение**  $\bf{A}$  $Z^{-1}\{z^{-m}X(z)\}=x[nT-mT].$ 

C yqerom bhiuenajioxemhoro nonyraem  
\n
$$
a_k y[nT] + a_{k-1} y[nT - T] + ... + a_1 y[nT - kT + T] + a_0 y[nT - kT] =
$$
  
\n $= b_m x[nT + mT - kT] + b_{m-1} x[nT + mT - kT - T] + ... + b_1 x[nT - kT - T] + b_0 x[nT - kT]$  (6)

#### 5. Окончательная запись уравнения.

Для этого делят коэффициенты полученного уравнения на  $a_k$ и группируют слагаемые таким образом, чтобы в левой части уравнения было значение выходного сигнала в текущий момент времени  $nT$ , а остальные слагаемые - в правой части.

$$
y[nT] = -\frac{a_{k-1}}{a_k} y[nT - T] - \dots - \frac{a_1}{a_k} y[nT - kT + T] + \frac{a_1}{a_k} y[nT - kT] +
$$
  
+ 
$$
\frac{b_m}{a_k} x[nT + mT - kT] + \dots + \frac{b_1}{a_k} x[nT - kT - T] + \frac{b_0}{a_k} x[nT - kT].
$$
 (7)

#### 6. Расчет значений переходного процесса.

Чтобы решить полученное разностное уравнение и построить график переходного процесса, необходимо рассчитать значения  $y[nT]$  по шагам при изменении аргумента  $n=0, 1, 2...$ , известном значении периода дискретности  $T$  и известных значениях входного сигнала в дискретные моменты времени.

#### ПРИМЕР 1.

Пусть известны модель элемента дискретной САР в виде непрерывной передаточной функции  $W(p)$ , вид входного воздействия  $x(t)$  и период дискретности Т. Требуется рассчитать переходный процесс на выходе элемента и построить график.

Структура системы имеет вид, представленный на рисунке 1.

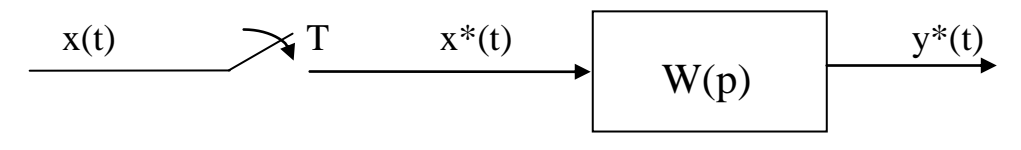

Рисунок 1

$$
W(p) = \frac{-2 \cdot e^{-p}}{p \cdot (3p+1)}, \ x(t) = 4 \cdot 1[t-2], \ T = 1.
$$

#### Решение:

1. Найдем дискретную передаточную функцию элемента по его непрерывной передаточной функции

$$
W(z) = Z\{W(p)\} = Z\left\{\frac{-2 \cdot e^{-p}}{p(3p+1)}\right\}
$$

Чтобы выполнить преобразование по таблицам, необходимо привести выражение в фигурных скобках к табличному виду (Приложение Б), в данном случае это выражение  $\frac{a}{p(p+a)}$ .

Выполним следующие этапы

в соответствии с теоремой смещения (Приложение А) изображение решетчатой функции с запаздыванием на целое число т периодов  $z^{-m}$ квантования умножается на T e  $W(p) \cdot e^{-\varphi} \to w(t-\tau) \to w[nT-mT] \to W(z) \cdot z^{-m}$ , где  $m = \frac{\tau}{T}$ ,  $\tau$  - запаздывание элемента, Т- период дискретности;

в знаменателе выносим за скобку множитель перед переменной р;

• в соответствии с теоремой линейности (Приложение А0 выносим коэффициент за знак преобразования.

Тогла

$$
W(z) = Z \left\{ \frac{-2 \cdot e^{-p}}{p(3p+1)} \right\} = -2 \cdot z^{-1} \cdot Z \left\{ \frac{\frac{1}{3}}{p \cdot (p + \frac{1}{3})} \right\}.
$$

Получили выражение в фигурных скобках, которое соответствует табличному выражению. Окончательно запишем:

$$
W(z) = -2 \cdot z^{-1} \cdot Z \left\{ \frac{1}{p \cdot (p + \frac{1}{3})} \right\} = \frac{-2 \cdot 0.3}{(z - 1) \cdot (z - 0.7)} = \frac{-0.6}{z^2 - 1.7z + 0.7}
$$

2. Разделим числитель и знаменатель полученного выражения на максимальную степень переменной z и запишем передаточную функцию как отношение изображения выходного сигнала к изображению входного сигнала при нулевых начальных условиях:

$$
W(z) = \frac{Y(z)}{X(z)} = \frac{-0.6z^{-2}}{1 - 1.7z^{-1} + 0.7z^{-2}}.
$$

3. Получим уравнение в изображениях:  $Y(z) \cdot (1-1.7z^{-1} + 0.7z^{-2}) = X(z) \cdot (-0.6z^{-2})$ 

или, раскрыв скобки,

 $Y(z) - 1.7z^{-1} \cdot Y(z) + 0.7z^{-2} \cdot Y(z) = -0.6z^{-2} \cdot X(z)$ .

4. Перейдем от изображений к решетчатым функциям, выполнив обратное z-преобразование:

 $Z^{-1}\Big\{Y(z) - 1, 7z^{-1} \cdot Y(z) + 0, 7z^{-2} \cdot Y(z)\Big\} = Z^{-1}\Big\{-0.6z^{-2} \cdot X(z)\Big\}.$ 

При этом

• все изображения заменим на соответствующие решетчатые функции  $Y(z) \rightarrow y[nT]; X(z) \rightarrow x[nT];$ 

• все коэффициенты вынесем за знак преобразования;

• согласно теореме смещения, слагаемые, имеющие множителем переменную z в отрицательной степени, заменим на решетчатую функцию с запаздыванием на целое число периодов квантования.

Получим

 $y[nT]-1,7y[nT-T]+0,7y[nT-2T]=-0,6x[nT-2T]$ .

5. Окончательно разностное уравнение элемента примет вид:

 $y[nT] = 1.7 y[nT - T] - 0.7 y[nT - 2T] - 0.6x[nT - 2T]$ .

6. Рассчитаем переходный процесс и построим график.

Для расчета переходного процесса вначале требуется найти значения входного сигнала x(t) в дискретные моменты времени.

В соответствии с исходными данными задачи, входной сигнал представляет собой функцию вида  $x(t) = 4 \cdot 1[t-2]$ .

Запишем систему значений входного сигнала при нулевых начальных условиях:

 $x(t) = \begin{cases} 0, t < 2 \\ 4, t \ge 2 \end{cases}.$ 

Чтобы найти значения входного сигнала в дискретные моменты времени, перейдем от непрерывной функции к решетчатой путем формальной замены переменной *t* на *nT*, тогда  $x[nT] = 4 \cdot 1[nT - 2]$ .

Запишем систему значений решетчатой функции при нулевых начальных условиях:

Система значений входного сигнала позволяет получить значения сигнала в дискретные моменты времени (в данном примере совпадающие с номером такта):

на 0 такте (n=0)  $x[0] = 0$ , на 1 такте (n=1)  $x[1] = 0$ ,

на 2 такте (n=2)  $x[2] = 4$ ,

. . . . . . .

на 10 такте (n=10)  $x[10] = 4$ .

Перепишем разностное уравнение, подставив значение периода дискретности Т=1

$$
y[n] = 1,7y[n-1] - 0,7y[n-2] - 0,6x[n-2]
$$
\n(8)

и решим его по шагам при нулевых начальных условиях (это означает, что на отрицательных тактах значения входного и выходного сигналов равны нулю)

n=0 
$$
y[0] = 1,7y[-1]-0,7y[-2]-0,6x[-2] = 0
$$
  
\nn=1  $y[1] = 1,7y[0]-0,7y[-1]-0,6x[-1] = 0$   
\nn=2  $y[2] = 1,7y[1]-0,7y[0]-0,6x[0] = 0$   
\nn=3  $y[3] = 1,7y[2]-0,7y[1]-0,6x[1] = 0$   
\nn=4  $y[4] = 1,7y[3]-0,7y[2]-0,6x[2] = 0-0-0,6 \cdot 4 = -2,4$   
\nn=5  $y[5] = 1,7y[4]-0,7y[3]-0,6x[3] = 1,7 \cdot (-2,4)-0-0,6 \cdot 4 = -6,48$   
\nn=6  $y[6] = 1,7y[5]-0,7y[4]-0,6x[4] = 1,7 \cdot (-6,48)-0,7 \cdot (-2,4)-0,6 \cdot 4 = -11,74$   
\nn tax game.

Пошаговое решение разностного уравнения дает наглядное представление о том, как и за счет чего изменяется значение выходного сигнала.

Однако зачастую ручной счет является весьма трудоемким, поэтому, если студент усвоил основные моменты решения таких уравнений, он может воспользоваться программными продуктами табличным (например, редактором Microsoft Excel).

При заполнении электронных таблиц на начальном этапе следует ввести исходные данные для расчета: задать изменение номера такта n, значения входного сигнала в дискретные моменты времени и нулевые значения выходного сигнала на отрицательных тактах (рисунок 2).

На следующем этапе рассчитаем значения y[n] по уравнению (8), при этом свяжем значения в ячейках таблицы, учитывая, что значение y[n-1] на 2 такте равно значению у[n-1] на 1 такте и т.д., а значение у[n-2] на 3 такте равно значению y[n-1] на 1 такте и значению y[n] на 0 такте и т.д. По данным таблицы построим график зависимости y[n] от n (рисунок 3).

Чтобы определить момент окончания расчета, воспользуется предельными теоремами Лапласа о начальном и конечном значениях (Приложение А).

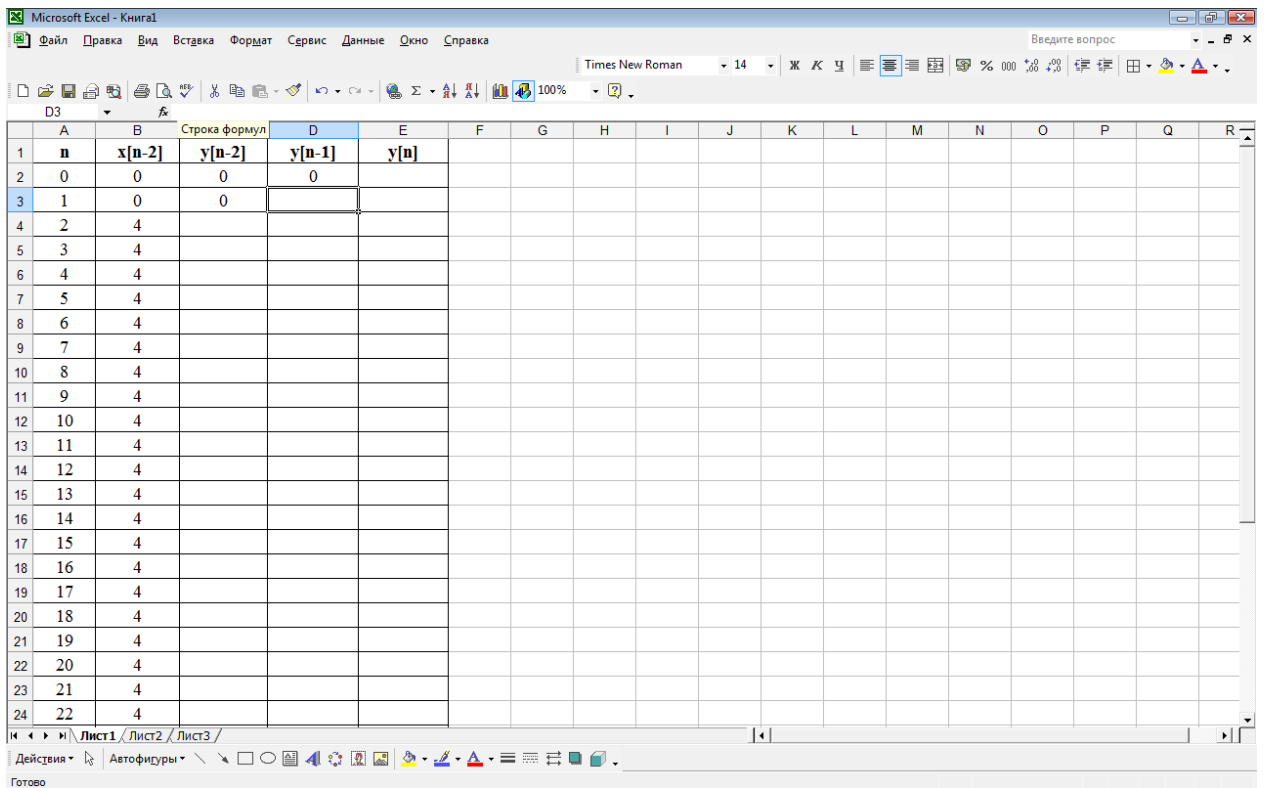

Рисунок 2 – Задание начальных значений для расчета переходного процесса для примера 1

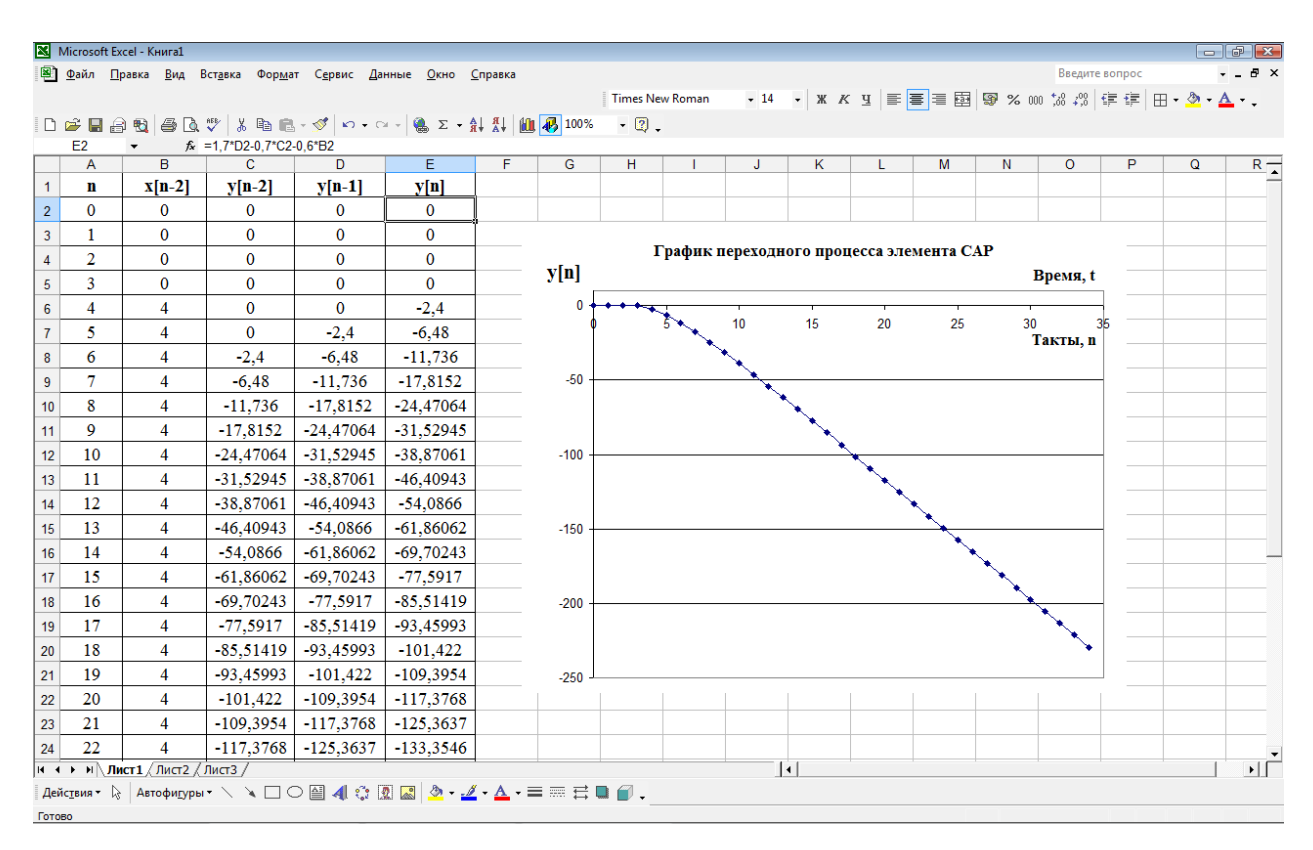

Рисунок 3 – Экранная форма с графиком переходного процесса для примера 1

Конечное значение выходного сигнала может быть рассчитано по выражению:

$$
\lim_{n \to \infty} y[n] = \lim_{z \to 1} \left( \frac{z-1}{z} \cdot Y(z) \right) = \lim_{z \to 1} \left( \frac{z-1}{z} \cdot W(z) \cdot X(z) \right). \tag{9}
$$

Для рассматриваемого примера дискретная передаточная функция  $W(z) =$  - 0,6

$$
x^2 - 1.7z + 0.7
$$

Найдем изображение выходного сигнала X(z)

$$
X(z) = Z\{4 \cdot 1[t-2]\} = 4 \cdot z^{-2} \cdot \frac{z}{z-1}.
$$

Подставим  $W(z)$  и  $X(z)$  в выражение (9) и найдем конечное значение выходного сигнала

$$
\lim_{n\to\infty} y[n] = \lim_{z\to 1} \left( \frac{z-1}{z} \cdot \frac{-0.6}{(z-1)(z-0.7)} \cdot 4 \cdot z^{-2} \cdot \frac{z}{z-1} \right) = \lim_{z\to 1} \frac{-2.4}{0} = -\infty.
$$

Полученное значение позволяет нам выбрать любой момент окончания расчета, как только становится понятен характер изменений сигнала. Пусть для рассматриваемого примера  $n_{\text{XOM}} = 19$ . Окончательно график переходного процесса представлен на рисунке 4. Так как период дискретности Т=1, то значений по оси времени и по оси тактов совпадают.

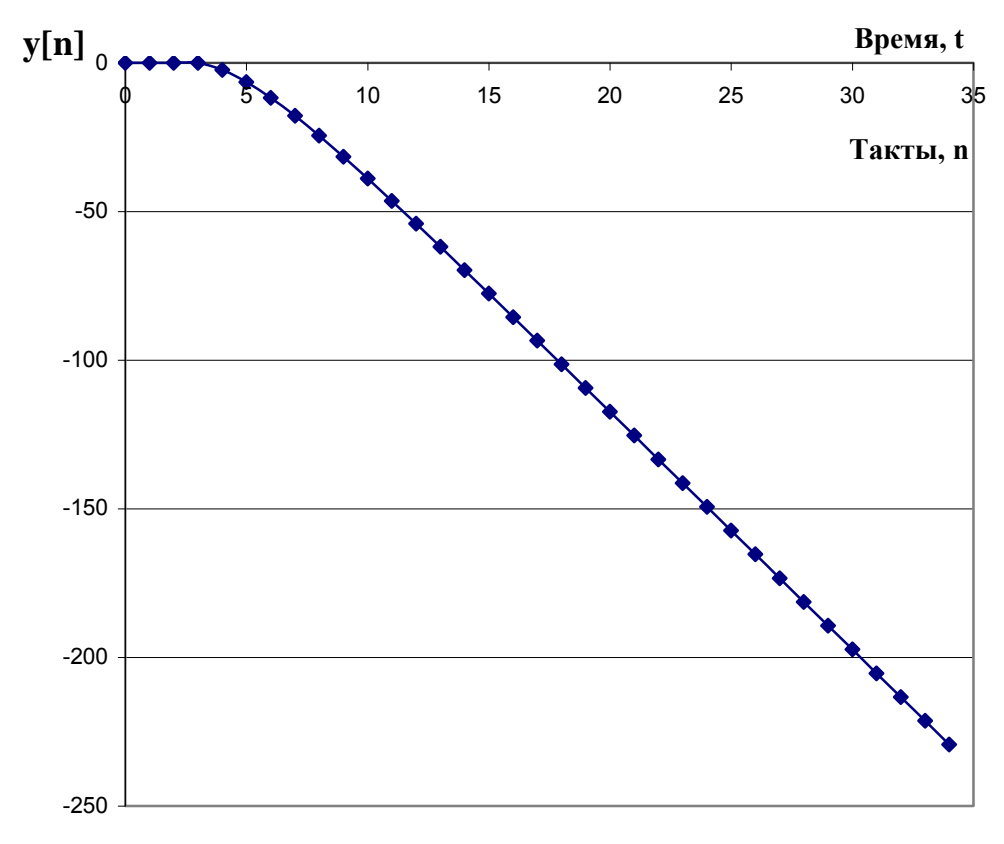

Рисунок 4 – График переходного процесса элемента САР для примера 1

ПРИМЕР 2.

Пусть известны модели элементов дискретной  $CAP$  $\mathbf{B}$ виде непрерывных передаточных функций  $W_1(p)$  и  $W_2(p)$ , вид входного воздействия x(t) и период дискретности Т.

Требуется рассчитать переходный процесс на выходе элемента и построить график.

Структура системы имеет вид, представленный на рисунке 5.

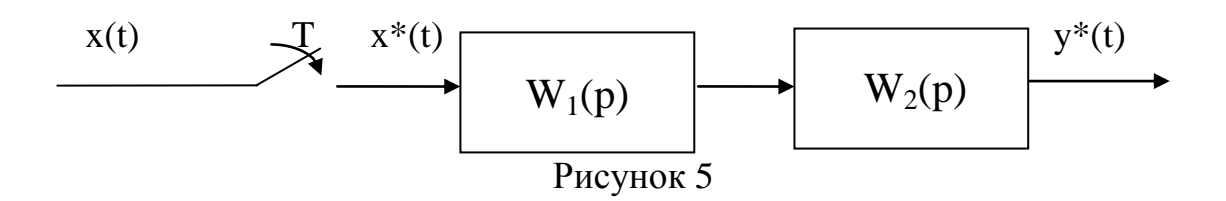

$$
W_1(p) = 8 \cdot e^{-2p}
$$
,  $W_2(p) = \frac{0.5 \cdot e^{-p}}{2p + 1}$ ,  $x(t) = -2 \cdot t$ ,  $T = 3$ .

#### Решение:

Решим задачу в соответствии с изложенной выше методикой.

1. Найдем дискретную передаточную функцию системы  $\Pi$ <sup>O</sup> структурной схеме и заданным передаточным функциям его элементов.

Во-первых, убедимся, что дискретная передаточная функция может быть найдена - входной сигнал системы является дискретным.

Во-вторых, в соответствии со структурой, представленной на рисунке 5, элементы имеют непрерывные передаточные функции и сигнал между ними является непрерывным. Поэтому последовательно соединенные элементы можно заменить на эквивалентный элемент с передаточной функцией равной произведению передаточных функций элементов  $W_l(p)$  и  $W_2(p)$  (рисунок 6).

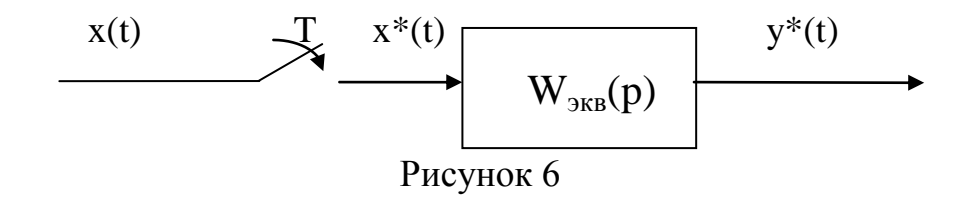

Найдем передаточную функцию эквивалентного элемента

$$
W_{_{\text{3KS}}}(p) = W_1(p) \cdot W_2(p) = 8 \cdot e^{-2p} \cdot \frac{0.5 \cdot e^{-p}}{2p+1} = \frac{4 \cdot e^{-3p}}{2p+1}.
$$

Тогда соответствующая ей дискретная передаточная функция может быть получена с использованием z-преобразования:

$$
W(z) = Z\{W_{\text{max}}(p)\} = Z\left\{\frac{4 \cdot e^{-3p}}{2p+1}\right\} = 4 \cdot z^{-1} \cdot Z\left\{\frac{1}{2(p+\frac{1}{2})}\right\} = 2 \cdot z^{-1} \cdot Z\left\{\frac{1}{p+\frac{1}{2}}\right\} =
$$
  
=  $2 \cdot z^{-1} \cdot \frac{z}{z - e^{\frac{1}{2} \cdot 3}} = \frac{2}{z - e^{\frac{-3}{2}}} = \frac{2}{z - 0.216} \approx \frac{2}{z - 0.22}$ 

2. Разделим числитель и знаменатель полученного выражения на максимальную степень переменной z и запишем передаточную функцию как отношение изображения выходного сигнала к изображению входного сигнала при нулевых начальных условиях:

$$
W(z) = \frac{Y(z)}{X(z)} = \frac{2z^{-1}}{1 - 0.22z^{-1}}.
$$

3. Получим уравнение в изображениях:

 $Y(z) \cdot (1-0.22z^{-1}) = X(z) \cdot (2z^{-1})$ 

или, раскрыв скобки,

$$
Y(z) - 0.22z^{-1} \cdot Y(z) = 2z^{-1} \cdot X(z).
$$

4. Перейдем от изображений к решетчатым функциям, выполнив обратное z-преобразование:

$$
Z^{-1}\big\{Y(z)-0,22z^{-1}\cdot Y(z)\big\}=Z^{-1}\big\{2z^{-1}\cdot X(z)\big\}.
$$

Получим

 $y[nT]-0,22y[nT-T]=2x[nT-T]$ .

5. Окончательно, с учетом значения периода дискретности Т=3, разностное уравнение элемента примет вид:

 $y[3n] = 0,22y[3n-3]+2x[3T-3]$ 

6. Рассчитаем переходный процесс и построим график.

Найдем значения входного сигнала x(t) в дискретные моменты времени.

В соответствии с исходными данными задачи, входной сигнал представляет собой функцию вида  $x(t) = -2 \cdot t$ .

Запишем систему значений входного сигнала при нулевых начальных условиях:

$$
x(t) = \begin{cases} 0, t < 0 \\ -2t, t \ge 0 \end{cases}.
$$

Чтобы найти значения входного сигнала в дискретные моменты времени, перейдем от непрерывной функции к решетчатой путем формальной замены переменной *t* на *nT*, тогда  $x[nT] = -2 \cdot nT$ .

Запишем систему значений решетчатой функции при нулевых начальных условиях:

$$
x[nT] = \begin{cases} 0, nT < 0 \\ -2nT, nT \ge 0 \end{cases} \quad \text{with } \text{if } T=3 \text{ and } \begin{cases} 0, 3n < 0 \\ -6n, 3n \ge 0 \end{cases}.
$$

Система значений входного сигнала позволяет получить значения сигнала в дискретные моменты времени:

на 0 такте (n=0)  $x[0] = 0$ , на 1 такте (n=1)  $x[3] = -6$ , на 2 такте (n=2)  $x[6] = -12$ .  $\overline{\cdots}$ на 10 такте (n=10)  $x[30] = -60$ .

Решим разностное уравнение по шагам при нулевых начальных условиях.

$$
y[3n] = 0,22y[3n-3] + 2x[3T-3]
$$
  
n=0  $y[0] = 0,22y[-3] + 2x[-3] = 0$   
n=1  $y[3] = 0,22y[0] + 2x[0] = 0$   
n=2  $y[6] = 0,22y[3] + 2x[3] = 0 + 2 \cdot (-6) = -12$   
n=3  $y[9] = 0,22y[6] + 2x[6] = 0,22 \cdot (-12) + 2 \cdot (-12) = -26,64$   
n=4  $y[12] = 0,22y[9] + 2x[9] = 0,22 \cdot (-26,64) + 2 \cdot (-18) = -41,86$   
n tax *g*ance.

Пример экранной формы при расчете переходного процесса по разностному уравнению с использованием табличного редактора Microsoft Excel представлен на рисунке 6.

По формуле (9) определим момент окончания расчета.

Для рассматриваемого примера дискретная передаточная функция  $\mathcal{D}$ 

$$
W(z)=\frac{z}{z-0.22}.
$$

Найдем изображение выходного сигнала X(z)

$$
X(z) = Z\{-2 \cdot t\} = -6 \cdot \frac{z}{(z-1)^2}.
$$

Подставим  $W(z)$  и  $X(z)$  в выражение (9) и найдем конечное значение выходного сигнала

$$
\lim_{n \to \infty} y[n] = \lim_{z \to 1} \left( \frac{z-1}{z} \cdot \frac{2}{(z-0.22)} \cdot (-6) \cdot \frac{z}{(z-1)^2} \right) = \lim_{z \to 1} \frac{-12}{0} = -\infty.
$$

Полученное значение позволяет нам выбрать любой момент окончания расчета, как только становится понятен характер изменений сигнала. Пусть для рассматриваемого примера  $n_{\text{XOM}} = 15$ . Окончательно график переходного процесса представлен на рисунке 7. Так как период дискретности Т=3, то значения по оси времени и по оси тактов не совпадают, а отличаются друг от друга на величину Т.

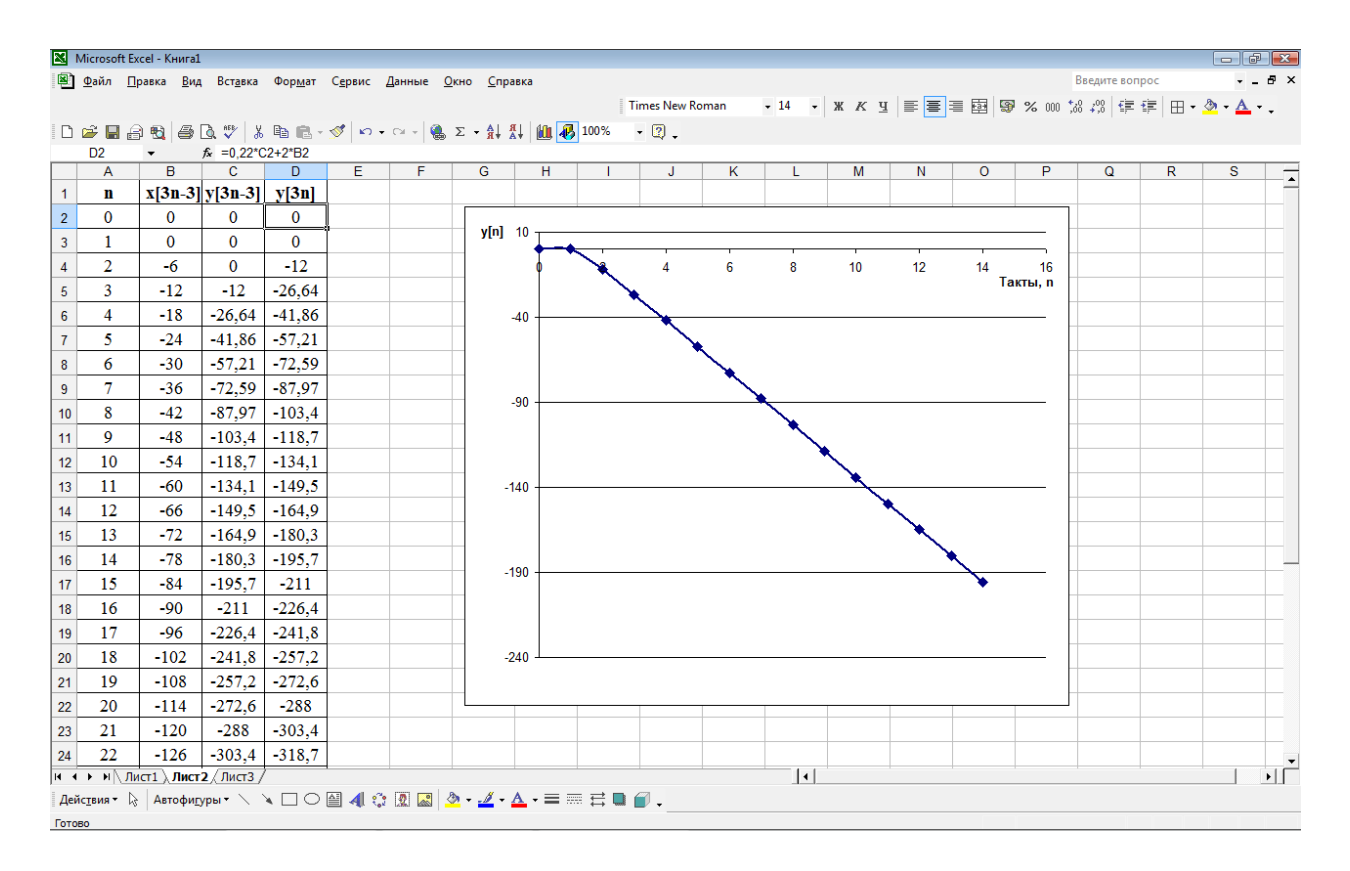

Рисунок 6 – Экранная форма с графиком переходного процесса для примера 2

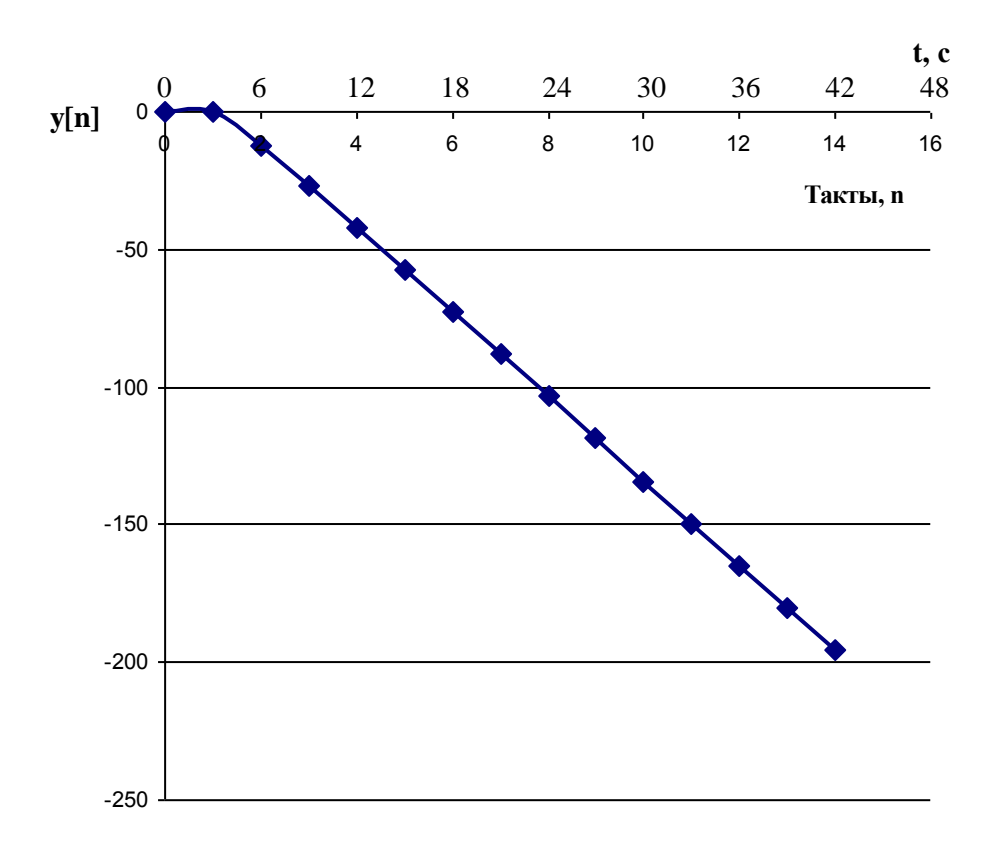

Рисунок 7 – График переходного процесса элемента САР для примера 2

## 2 ПОСТРОЕНИЕ ОБЛАСТИ УСТОЙЧИВОСТИ ПО КРИТЕРИЮ **ГУРВИЦА**

применить критерий Гурвица для оценки устойчивости Чтобы системы. ПРОИЗВОЛЯТ замену переменной, лискретной ВВОДЯ новую переменную w подстановкой

$$
z = \frac{w+1}{w-1}.
$$
\n<sup>(10)</sup>

В этом случае область устойчивости дискретной системы на плоскости z, заключенная внутри круга единичного радиуса с центром в начале координат, отобразится на левую полуплоскость новой комплексной переменной w. Границей устойчивости при этом является мнимая ось плоскости w. При этом условия устойчивости дискретной системы совпадают с условиями устойчивости непрерывной системы.

Алгебраический критерий Гурвица целесообразно применять для дискретных систем с характеристическим уравнением не выше 4 порядка, т.к. при увеличении порядка системы расчеты существенно усложняются.

Критерий Гурвица применяют в теории дискретных систем для построения области устойчивости. В этом случае алгоритм решения задачи сводится к следующим этапам.

1. Получают передаточную функцию замкнутой системы регулирования  $\Phi(z)$ ;

2. Получают характеристическое уравнение замкнутой системы  $D(z)=0$ ;

3. Производят замену переменной, вводя новую переменную *w* в  $\text{cootbector}$ ии с (10)  $\boldsymbol{\mathrm{M}}$ записывают характеристическое уравнение относительно w  $(D(w)=0)$ ;

4. Записывают условие устойчивости в виде системы неравенств относительно коэффициентов характеристического уравнения;

5. Изображают графически полученное в п.3 условие и находят область устойчивости.

## ПРИМЕР 3.

Пусть известна структурная схема замкнутой дискретной САР (рис.7) и заданы математические модели элементов:

непрерывной части системы  $W_1(p) = 0, 3e^{-p}$ ,  $W_2(p) = 5e^{-3p}$ 

формирующего элемента - фиксатора нулевого порядка  $W_{\phi_9}(p) = \frac{1 - e^{-T_p}}{n}$ , где Т – период дискретности, Т=2;

реализующего дискретный ПИ-закон управления регулятора,  $D_{\text{pec}}(z) = \frac{k_1 z - k_2}{z - 1}$ .

Требуется найти уравнения границ области устойчивости замкнутой САР и построить эту область в плоскости настроек регулятора *k<sup>1</sup>* и *k2*.

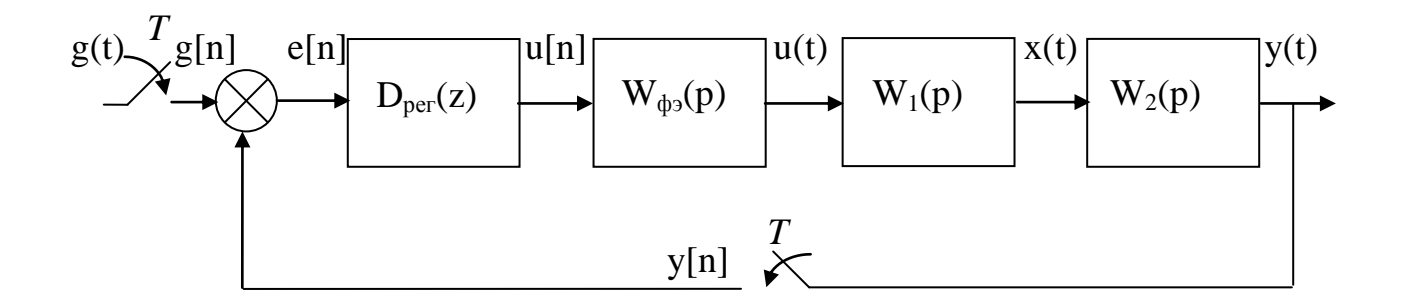

Рисунок 7 – Структурная схема дискретной САР

### **Решение:**

1. Найдем передаточную функцию замкнутой дискретной САР

Выражение для передаточной функции замкнутой дискретной системы, структурная схема которой имеет вид, изображенный на рисунке 7, имеет вид

$$
\Phi(z) = \frac{D_{\text{pec}}(z) \cdot Z\{W_{\text{I\#Y}}(p)\}}{1 + D_{\text{pec}}(z) \cdot Z\{W_{\text{I\#Y}}(p)\}} = \frac{D_{\text{pec}}(z) \cdot Z\{W_{\text{qbs}}(p) \cdot W_1(p) \cdot W_2(p)\}}{1 + D_{\text{pec}}(z) \cdot Z\{W_{\text{qbs}}(p) \cdot W_1(p) \cdot W_2(p)\}}.
$$
(11)

Преобразование вида  $Z\{W_{\phi}(\rho)\cdot W(\rho)\}\$  в случае, если формирующий элемент – фиксатор нулевого порядка примет вид:

$$
Z\big\{W_{\phi_9}(p)\cdot W(p)\big\} = \frac{z-1}{z}\cdot Z\bigg\{\frac{W(p)}{p}\bigg\}.
$$
\n(12)

Тогда с учетом свойств z – преобразования и (12), запишем

$$
\Phi(z) = \frac{D_{\rho e}(z) \cdot Z\{W_{\phi_9}(p) \cdot W_1(p) \cdot W_2(p)\}}{1 + D_{\rho e}(z) \cdot Z\{W_{\phi_9}(p) \cdot W_1(p) \cdot W_2(p)\}} = \frac{\frac{k_1 z - k_2}{z - 1} \cdot \frac{z - 1}{z} \cdot Z\left\{\frac{1, 5e^{-4p}}{p}\right\}}{1 + \frac{k_1 z - k_2}{z - 1} \cdot \frac{z - 1}{z} \cdot Z\left\{\frac{1, 5e^{-4p}}{p}\right\}} =
$$

$$
=\frac{\frac{k_1z-k_2}{z}\cdot\frac{1,5}{z-1}}{1+\frac{k_1z-k_2}{z}\cdot\frac{1,5}{z-1}}=\frac{1,5(k_1z-k_2)}{z(z-1)+1,5(k_1z-k_2)}=\frac{1,5k_1z-1,5k_2}{z^2+(1,5k_1-1)z-1,5k_2}.
$$

2. Характеристическое уравнение замкнутой системы получим, приравняв к нулю знаменатель передаточной функции замкнутой системы

$$
D(z) = z2 + (1,5k1 - 1)z - 1,5k2 = 0.
$$
 (13)

3. Выполним билинейное преобразование Лапласа и введем новую переменную w. Тогда характеристическое уравнение (13) примет вид

$$
D(w) = z^2 + (1, 5k_1 - 1)z - 1,5k_2\Big|_{z = \frac{w+1}{w-1}} = \left(\frac{w+1}{w-1}\right)^2 + (1,5k_1 - 1)\left(\frac{w+1}{w-1}\right) - 1,5k_2 = 0.
$$

Упростим выражение

 $\boldsymbol{0}$  $(w-1)$  $(w+1)^2 + (1,5k_1 - 1)(w+1)(w-1) - 1,5k_2(w-1)$ 2 2  $1 \quad 1 \times W + 1 \times W \quad 1 \quad 1, 2 \times 2$ 2  $\equiv$  $\overline{a}$  $(1)(x+1)^{2} + (1,5k_{1}-1)(w+1)(w-1)-1,5k_{2}(w-1)$ *w*  $\frac{(w+1)^2 + (1,5k_1 - 1)(w+1)(w-1) - 1,5k_2(w-1)^2}{(w+1)^2} = 0.$ 

Раскроем скобки и приравняем к нулю числитель дроби  $2w+1+1,5k_1w^2-1,5k_1-w^2+1-1,5k_2w^2+3k_2w-1,5k_2=0$ 2 2 1 2 1  $w^2 + 2w + 1 + 1,5k_1w^2 - 1,5k_1 - w^2 + 1 - 1,5k_2w^2 + 3k_2w - 1,5k_2 = 0$ . Сгруппируем слагаемые по степеням переменной w:  $(1,5k_1 - 1,5k_2)w^2 + (2 + 3k_2)w + (2 - 1,5k_1 - 1,5k_2) = 0$ .

4. Согласно критерию Гурвица, чтобы непрерывная система 2-го порядка была устойчива необходимо и достаточно, чтобы все коэффициенты характеристического уравнения были положительные. Как уже было отмечено, для характеристического уравнения дискретной системы, записанного относительно переменной w, условие устойчивости совпадает с условие устойчивости непрерывной системы. Запишем систему неравенств, соответствующих сформулированному условию

$$
\begin{cases} 1.5k_1 - 1.5k_2 > 0 \\ 2 + 3k_2 > 0 \\ 2 - 1.5k_1 - 1.5k_2 > 0 \end{cases}
$$
 (14)

Чтобы построить границы области устойчивости, приравняем выражения (14) к нулю, тогда

уравнение 1-й границы  $k_2 = k_1$ ;

уравнение 2-й границы  $k_2 = -0.66$ ;

уравнение 3-й границы  $k_2 = -k_1 + 1,33$ .

Изобразим границы устойчивости в плоскости настроек регулятора и заштрихуем полуплоскости, определяемые неравенствами (14).

Экранная форма расчета границ и построения области устойчивости представлена на рисунке 8, а сам график области устойчивости приведен на рисунке 9.

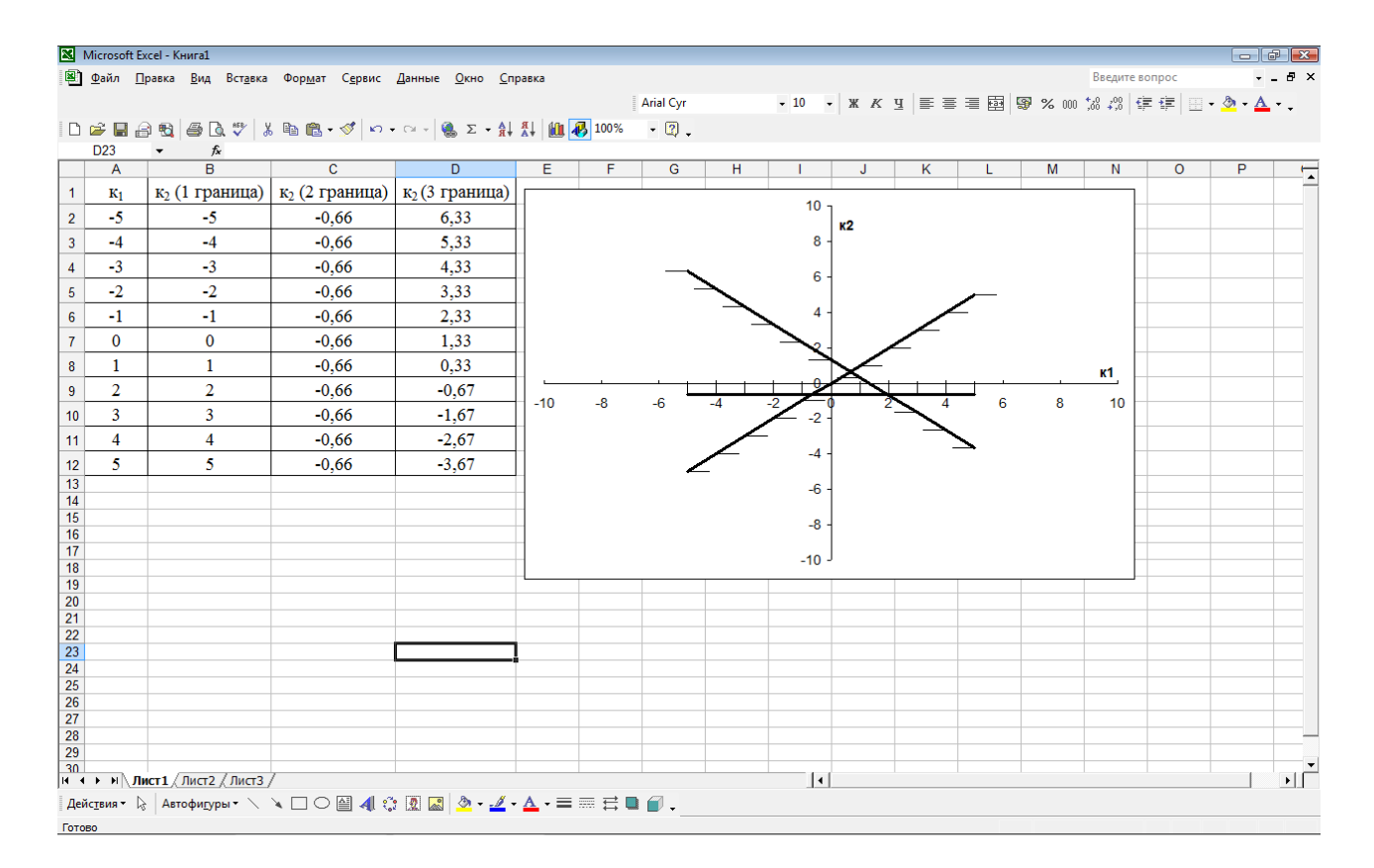

Рисунок 8 - Экранная форма расчета и построения границ области устойчивости

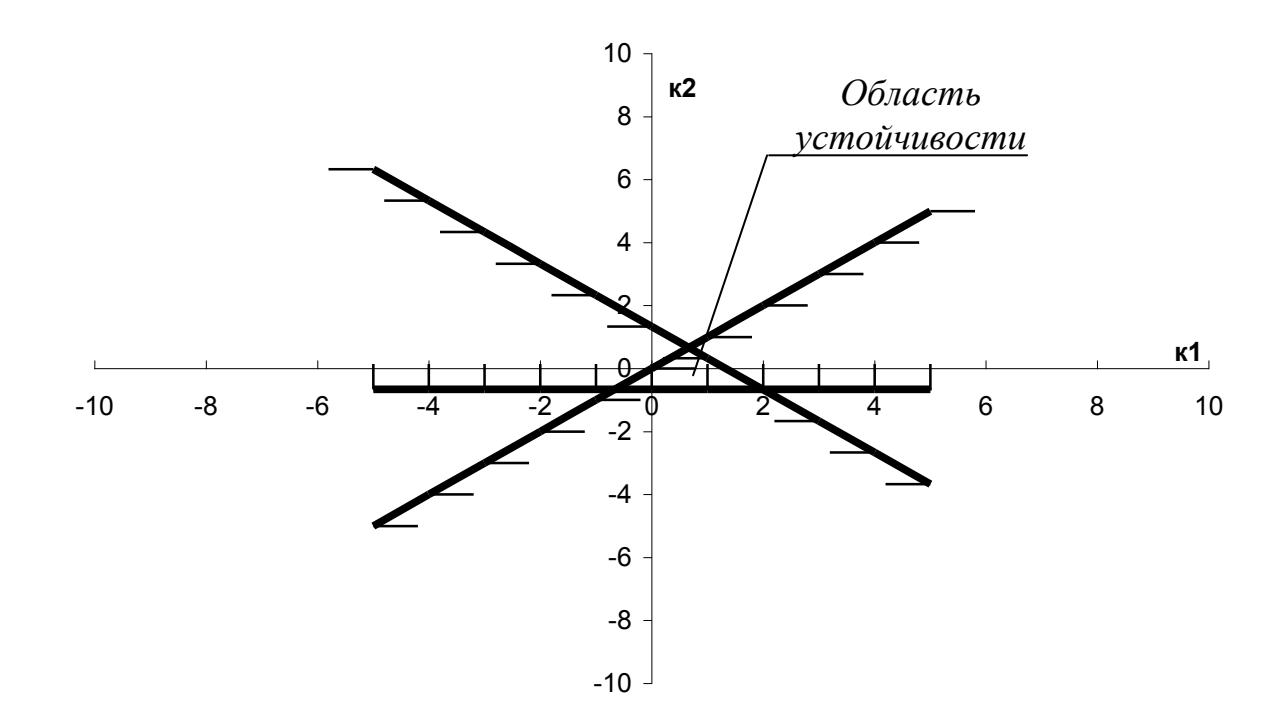

Рисунок 9 - Область устойчивости в плоскости настроек регулятора

#### ПРИЛОЖЕНИЕ А

Рассмотрим основные свойства дискретного преобразования Лапласа.

### **1. Теорема сложения**

*Изображение от суммы нескольких функций равно сумме изображений этих функций:*

$$
Z\{f_1(t) + f_2(t) + \dots + f_n(t)\} = Z\{f_1(t)\} + Z\{f_2(t)\} + \dots + Z\{f_n(t)\} = F_1(z) + F_2(z) + \dots + F_n(z)
$$
 (A3)

*и наоборот*

$$
Z^{-1}\{F_1(z) + F_2(z) + \dots + F_n(z)\} = Z^{-1}\{F_1(z)\} + Z^{-1}\{F_2(z)\} + \dots + Z^{-1}\{F_n(z)\} = f_1(t) + f_2(t) + \dots + f_n(t) \tag{A4}
$$

## **2. Изображение функции, умноженной на константу**

*Константа выносится за знак изображения:*  $Z{a \cdot f(t)} = a \cdot Z{f(t)} = a \cdot F(z)$  (A5)

*и наоборот*

$$
Z^{-1}\{a \cdot F(z)\} = a \cdot Z^{-1}\{F(z)\} = a \cdot f(t)
$$
\n(A6)

## **3. Изображение от функции с запаздыванием**

*Изображение от функции с запаздыванием τ=mT равно произведению множителя z -m на изображение исходной функции:*

$$
Z\{f(t-\tau)\} = Z\{f(t-mT)\} = z^{-m}Z\{f(t)\} = z^{-m} \cdot F(z)
$$
 (A10)

$$
u \, \text{Haofoopom}
$$
\n
$$
Z^{-1}\Big\{F(z) \cdot z^{-m}\Big\} = f(t - mT) = f(t - \tau)
$$
\n(A11)

# **4. Теорема Лапласа о начальном значении функции**

$$
\lim_{t \to 0} f(t) = \lim_{z \to \infty} F(z) \tag{A12}
$$

## **5. Теорема Лапласа о конечном значении функции**

$$
\lim_{t \to \infty} f(t) = \lim_{z \to 1} \frac{z - 1}{z} \cdot F(z)
$$
\n(A13)

### ПРИЛОЖЕНИЕ Б

При отыскании изображения заданной функции и при обратном преобразовании на практике не вычисляют определенные интегралы, а пользуются готовыми таблицами преобразований Лапласа (таблица Б.1).

| габлица D.1 - Фрагмент таблиц преборазования Ланлаеа          |                                       |                                                                                                    |  |  |  |  |  |
|---------------------------------------------------------------|---------------------------------------|----------------------------------------------------------------------------------------------------|--|--|--|--|--|
| Оригинал функции                                              | Изображение<br>Дискретное изображение |                                                                                                    |  |  |  |  |  |
| f(t)                                                          | функции по Лапласу<br>функции $F(z)$  |                                                                                                    |  |  |  |  |  |
|                                                               | F(p)                                  |                                                                                                    |  |  |  |  |  |
| $\delta(t)$                                                   | $\mathbf{1}$                          | $z^0$                                                                                                    |  |  |  |  |  |
| 1[t]                                                          | $\frac{1}{p}$                         | $rac{z}{z-1}$<br>$Tz$                                                                                                    |  |  |  |  |  |
| $\boldsymbol{t}$                                              | $\frac{1}{p^2}$                       | $\overline{(z-1)^2}$                                                                                                    |  |  |  |  |  |
| $e^{-at}$                                                     | $\mathbf{1}$<br>$p + a$               |                                                                                                    |  |  |  |  |  |
| $t \cdot e^{-at}$                                             | 1<br>$\overline{(p+a)^2}$             | $rac{z}{z - e^{-aT}}$<br>$rac{Tze^{-aT}}{(z - e^{-aT})^2}$<br>$rac{z(1 - e^{-aT})}{(z - 1)(z - e^{-aT})}$                                                                                           |  |  |  |  |  |
| $1-e^{-at}$                                                   | a<br>$p(p+a)$                         |                                                                                                    |  |  |  |  |  |
| $e^{-at}-e^{-bt}$                                             | $b-a$<br>$(p+a)(p+b)$                 |                                                                                                    |  |  |  |  |  |
| $t-\frac{1-e^{-at}}{a}$                                       | a<br>$\overline{p^2(p+a)}$            |                                                                                                    |  |  |  |  |  |
| $1 + \frac{b}{c-a}e^{-at} - \frac{a}{c-bt}$<br>$a-b$<br>$a-b$ | ab<br>$p(p+a)(p+b)$                   | $\frac{z}{z-e^{-aT}}-\frac{z}{z-e^{-bT}}$ $\frac{Tz}{(z-1)^2}-\frac{z(1-e^{-aT})}{a(z-1)(z-e^{-aT})}$ $\frac{z}{z-1}-\frac{(b-a)z^2+(a\cdot e^{-aT}-b\cdot e^{-bT})z}{(b-a)(z-e^{-aT})(z-e^{-bT})}$ |  |  |  |  |  |

 $Ta\overline{b}$ шина Б $1$ , Фрагмент таблин преобразования Папласа

### ПРИЛОЖЕНИЕ В

## Задачи для самостоятельного выполнения студентами заочной формы обучения по теме «Дискретные системы»

#### Залача 1

Исходные данные:

Структура системы имеет вид, представленный на рисунке В.1.

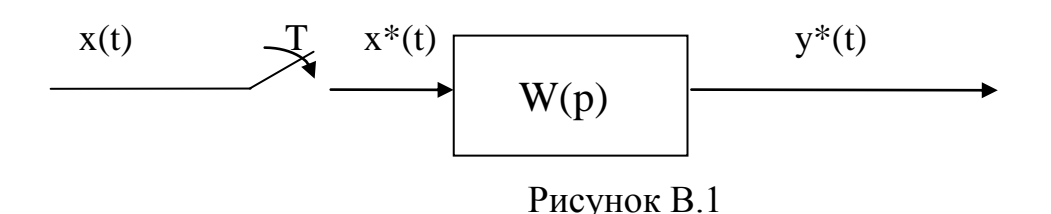

Заданы математическая модель элемента W(р), период дискретности Т и вид входного воздействия  $x(t)$  (см. таблицу В.2, вариант выбирается по последней цифре номера зачетной книжки студента).

Требуется получить разностное уравнение, рассчитать переходный процесс на выходе системы и построить графики изменения  $x(t)$  и  $y^*(t)$ .

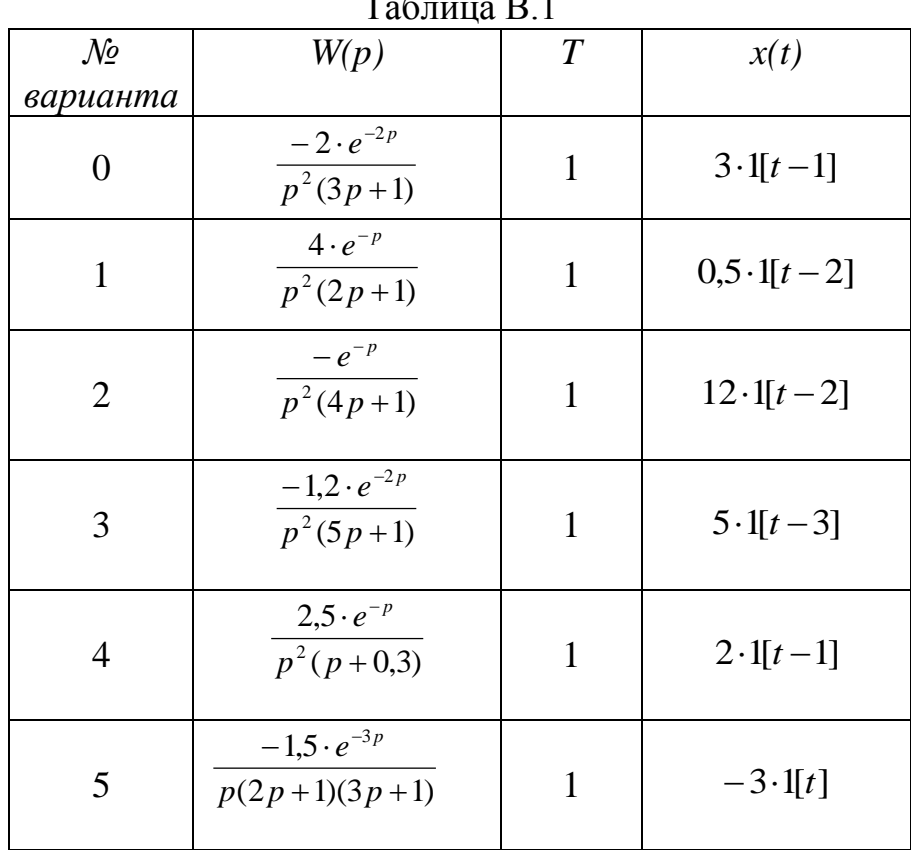

 $\mathbf{r}$  $\overline{D}$  1

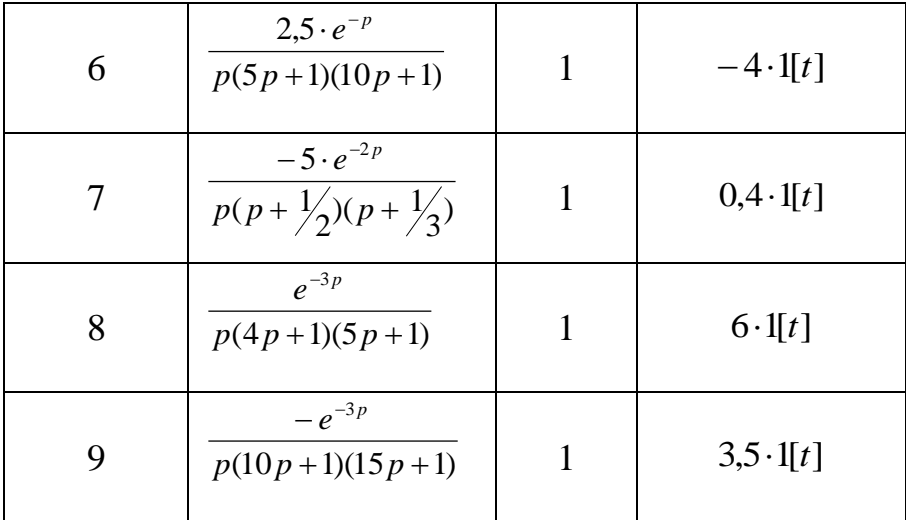

## Задача 2

Исходные данные:

Структура системы имеет вид, представленный на рисунке В.1.

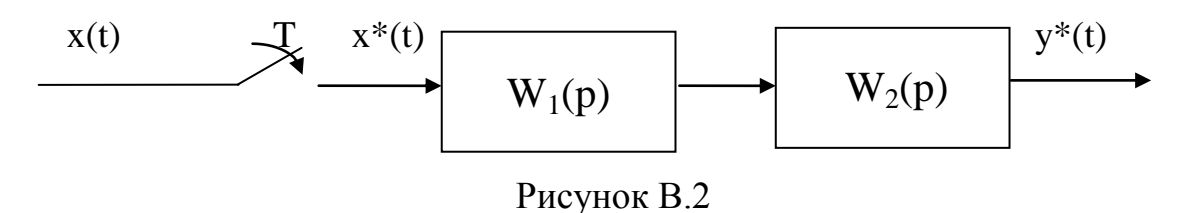

Заданы математические модели элементов  $W_1(p)$ ,  $W_2(p)$ , период дискретности Т и вид входного воздействия x(t) (см. таблицу В.2, вариант

выбирается по последней цифре номера зачетной книжки студента).

Требуется получить разностное уравнение, рассчитать переходный процесс на выходе системы и построить графики изменения x(t) и y(t).

| $\mathcal{N}$ o |                       | Таблица В.2                    | $\overline{T}$ |               |
|-----------------|-----------------------|--------------------------------|----------------|---------------|
|                 | W <sub>I</sub> (p)    | $W_2(p)$                       |                | x(t)          |
| варианта        |                       |                                |                |               |
|                 | 5<br>$3p + 1$         | $2e^{-2p}$<br>$\boldsymbol{p}$ | 2              | $0,5 \cdot t$ |
|                 | $-2e^{-2p}$<br>$5p+1$ | $\boldsymbol{p}$               | $\overline{2}$ | $1,2 \cdot t$ |
| 2               | $-e^{-p}$<br>$3p + 1$ | $2e^{-2p}$<br>$\boldsymbol{p}$ | 3              | $2,5 \cdot t$ |

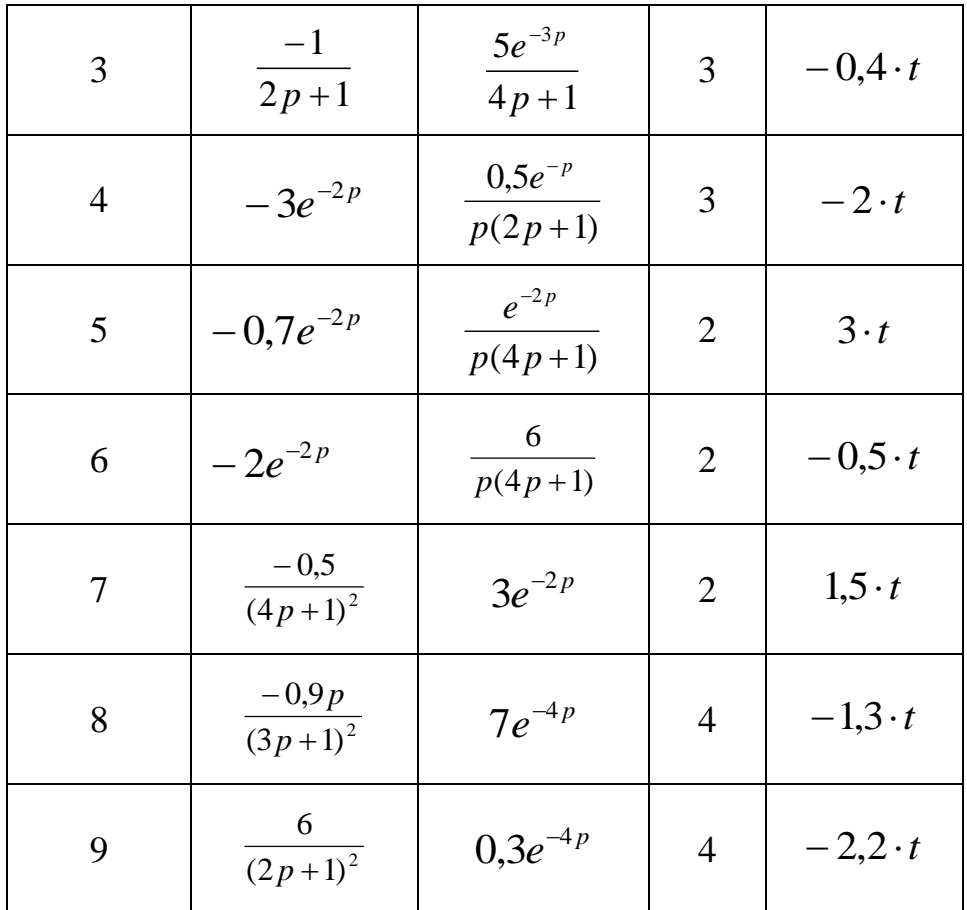

## Задача З

Исходные данные:

Структура системы имеет вид, представленный на рисунке В.3.

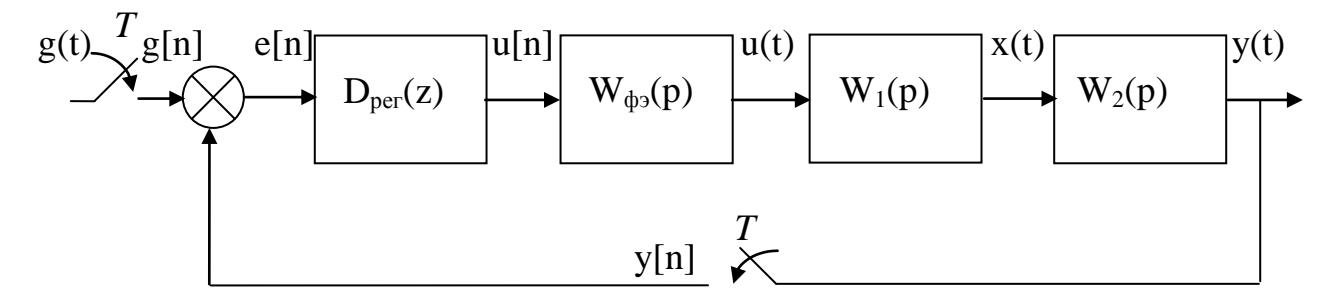

## Рисунок ВЗ

Заданы математические модели элементов  $W_1(p)$ ,  $W_2(p)$  и период дискретности Т (см. таблицу В.3, вариант выбирается по последней цифре номера зачетной книжки студента).

Формирующий элемент – фиксатор нулевого порядка  $W_{\phi_2}(p) = \frac{1 - e^{-T_p}}{p}$ , где Т - период дискретности;

Регулятор, реализующего дискретный ПИ-закон управления 1  $(z) = \frac{n_1 z_1 n_2}{1}$  $\overline{a}$  $\overline{a}$  $=$ *z*  $k_1 z - k$  $D_{\textit{pec}}(z) = \frac{\kappa_1 z}{z-1}$ .

Требуется найти уравнения границ области устойчивости замкнутой САР и построить эту область в плоскости настроек регулятора *k<sup>1</sup>* и *k2*.

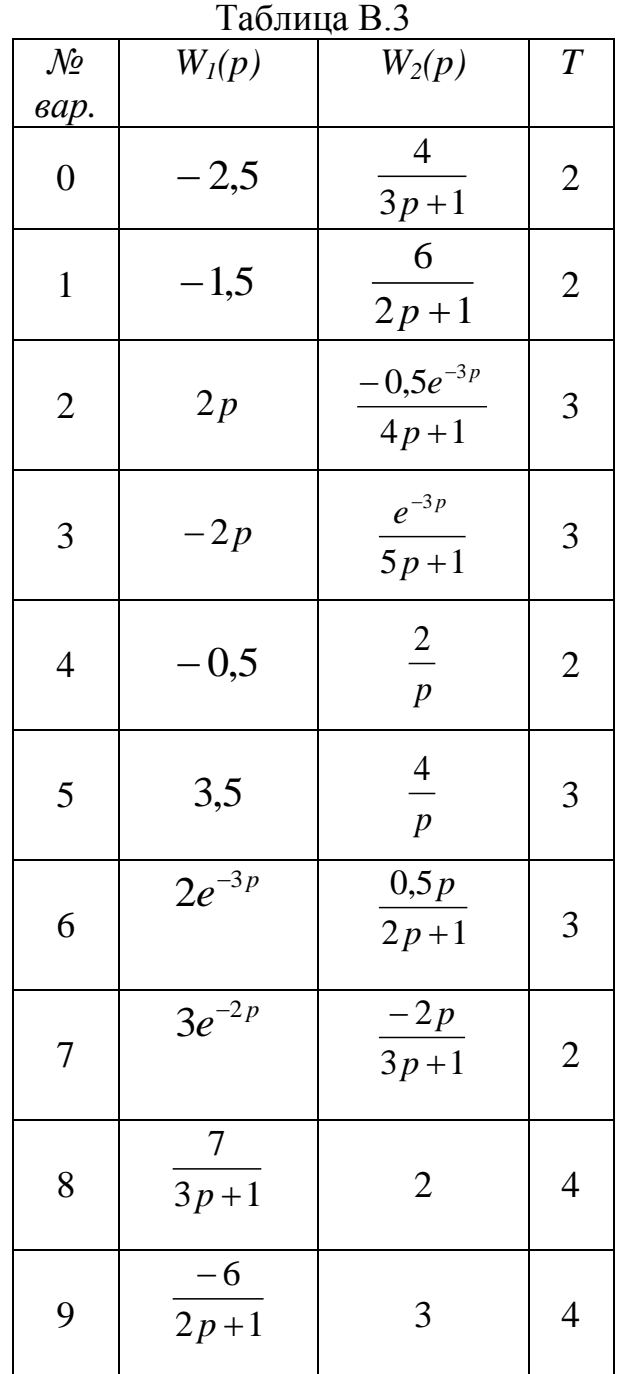

## Кафедра автоматизации процессов химической промышленности

Методические указания к контрольной работе

## **Устойчивость линейных систем автоматического управления**

Анна Владимировна Черникова

\_\_\_\_\_\_\_\_\_\_\_\_\_\_\_\_\_\_\_\_\_\_\_\_\_\_\_\_\_\_\_\_\_\_\_\_\_\_\_\_\_\_\_\_\_\_\_\_\_\_\_\_\_\_\_\_\_\_\_\_\_\_\_\_\_\_\_\_\_\_\_ Санкт-Петербургский государственный технологический институт (Технический университет)

\_\_\_\_\_\_\_\_\_\_\_\_\_\_\_\_\_\_\_\_\_\_\_\_\_\_\_\_\_\_\_\_\_\_\_\_\_\_\_\_\_\_\_\_\_\_\_\_\_\_\_\_\_\_\_\_\_\_\_\_\_

\_\_\_\_\_\_\_\_\_\_\_\_\_\_\_\_\_\_\_\_\_\_\_\_\_\_\_\_\_\_\_\_\_\_\_\_\_\_\_\_\_\_\_\_\_\_\_\_\_\_\_\_\_\_\_\_\_\_\_\_\_\_\_\_\_\_\_\_\_\_\_ 190013, Санкт-Петербург, Московский пр., 26